### フォーイン・インターネット・グループ購読では

# $\bigcircled{\bf 1}$ 週に一回、フォーインのホームページを定期的に訪問し、 NEW の表示のあるレポートの表題(または、初めの数行)をご覧ください。

#### アジア

ASFAN で高まる白動車燃料へのバイオ燃料の混合 ASEAN、域内の電動化はタイの電動車奨励策が先... アジアの白動車購入適齢人口、中国・タイは2020年... インド、2018年の州別販売、Maharashtra州など - インド 2019年1〜6日の白動車生産は75%減の2 インド、FAME-India第2フェーズなどEV生産を奨... www インド、スズキGujarat第2工場の稼働、起亜と上... インド、市場環境の悪化などが重なり1~6月販売は... MAYYY、地方政府によるEV政策導入が拡大、主な... wwインド・カーエアコン、最大手SubrosがGujarat州... インド·排気システム、Eberspaecherと現地Sharda ... wwインドネシア、三菱自が2020年度22万台体制に... インドネシア、総選挙前の様子見などの影響などで1... ーインドネシア政府がFV政策を発表、水面下で日系 インド自動車部品メーカー、上場100社の売上高合... シンガポール、陸上交通基本計画 LTMP 2040 を導... タイ、1~6月販売は7%増の52.4万台、上半期として... ■ タイ、乗用車メーカーのHEV·PHEVの生産投資が パキスタン、通貨安に伴う車両価格上昇などで1~6... ww フィリピン、CARS政策への対応でトヨタが1,600t... フィリピン、PUV近代化プログラムが本格始動、日野... フォーイン主催『インド自動車産業フォーラム』参加...

恒大集団、買収により新エネルギー車事業に参入、E... 上汽GM五菱、国6排ガス規制対応モデル拡充、新型... 上汽集団、タイ・インドネシアに続き2019年6月にイ... WEW上汽集団がASEAN·インドでの事業立ち上げに... 上汽集団自主プランド乗用車事業、国内で能増を進... 前涂汽車 初景産モデルのK50が発売 事業提携通 大長江、16年連続で業界トップを維持、スズキブラン... 大唐電信集団、C-V2Xモジュールを発表、5Gに基づ... 長城汽車、コア部品専業子会社を通じて部品開発·... 東風汽車自主ブランド乗用車事業、新モデル投入で... 東風商用車、マーケティング強化で顧客の多様なニ. 博郡汽車 ムを自社開発、2019年末に プラットフォー

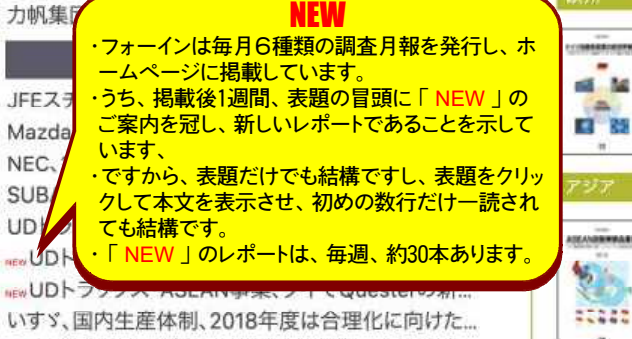

wewイビデン、市場拡大を見込みICパッケージ基板を...

②

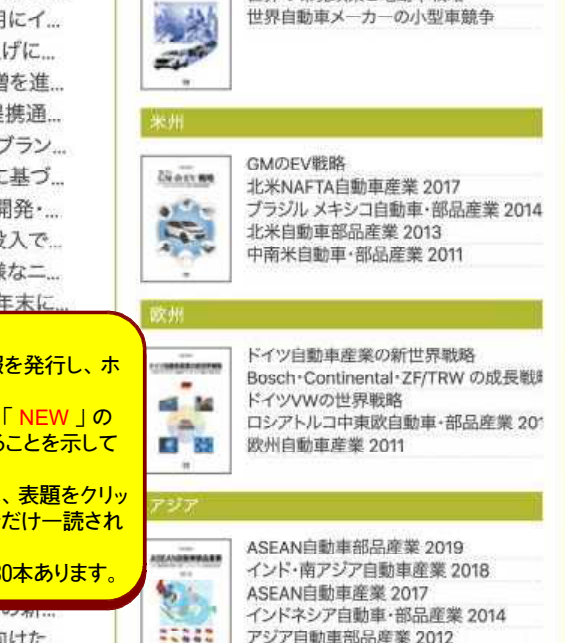

アジア自動車産業 2011

世界のSUV市場と自動車各社の成長戦略

世界の環境政策と重動車戦略

# 興味のあるレポート・近日、報告書作成や他の業務で使えそうなレポートの 冒頭にある「○」をクリックし「●」に変更して(登録)ください。

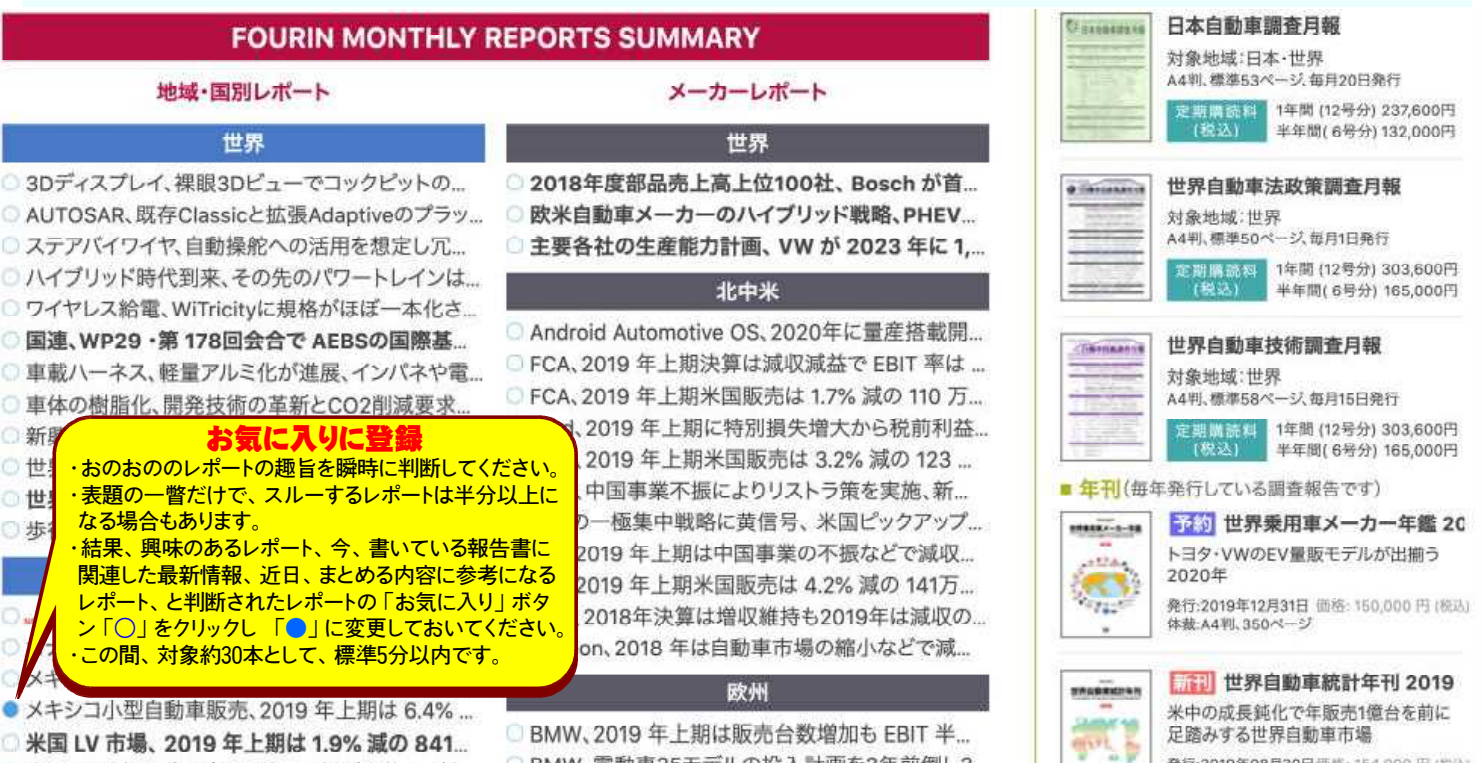

## 「お気に入り」の登録・一覧表示・削除の新機能が追加されました。

# ③

#### 後日、時間のある時に「お気に入り一覧表示」をクリックし、

#### じっくりと各レポートを読み、報告書まとめ等さまざまな業務にお役立てください。

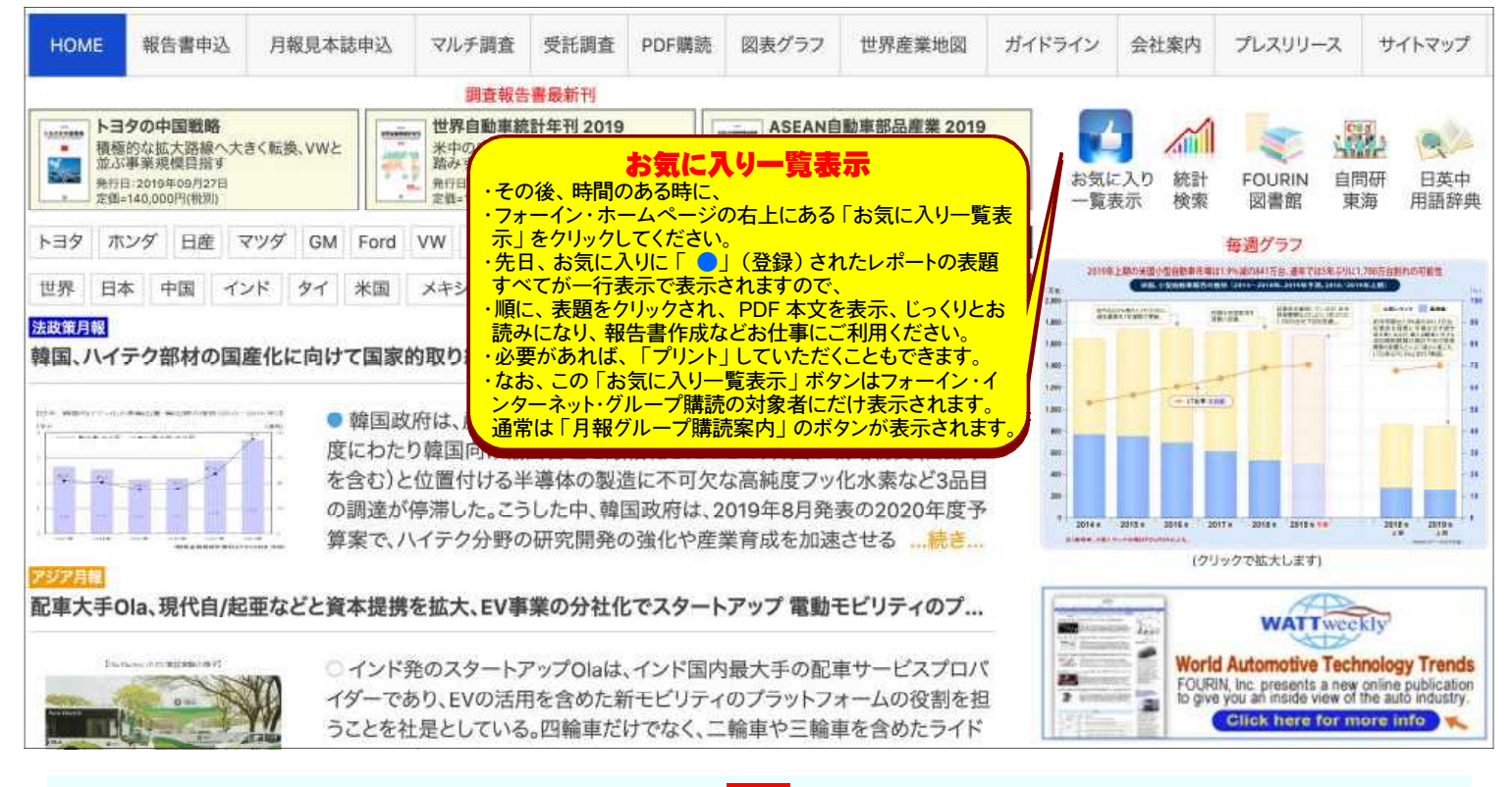

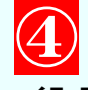

#### おのおののレポートの役目が終わりましたら、 登録を「解除」し、「お気に入り一覧表」から削除してください。

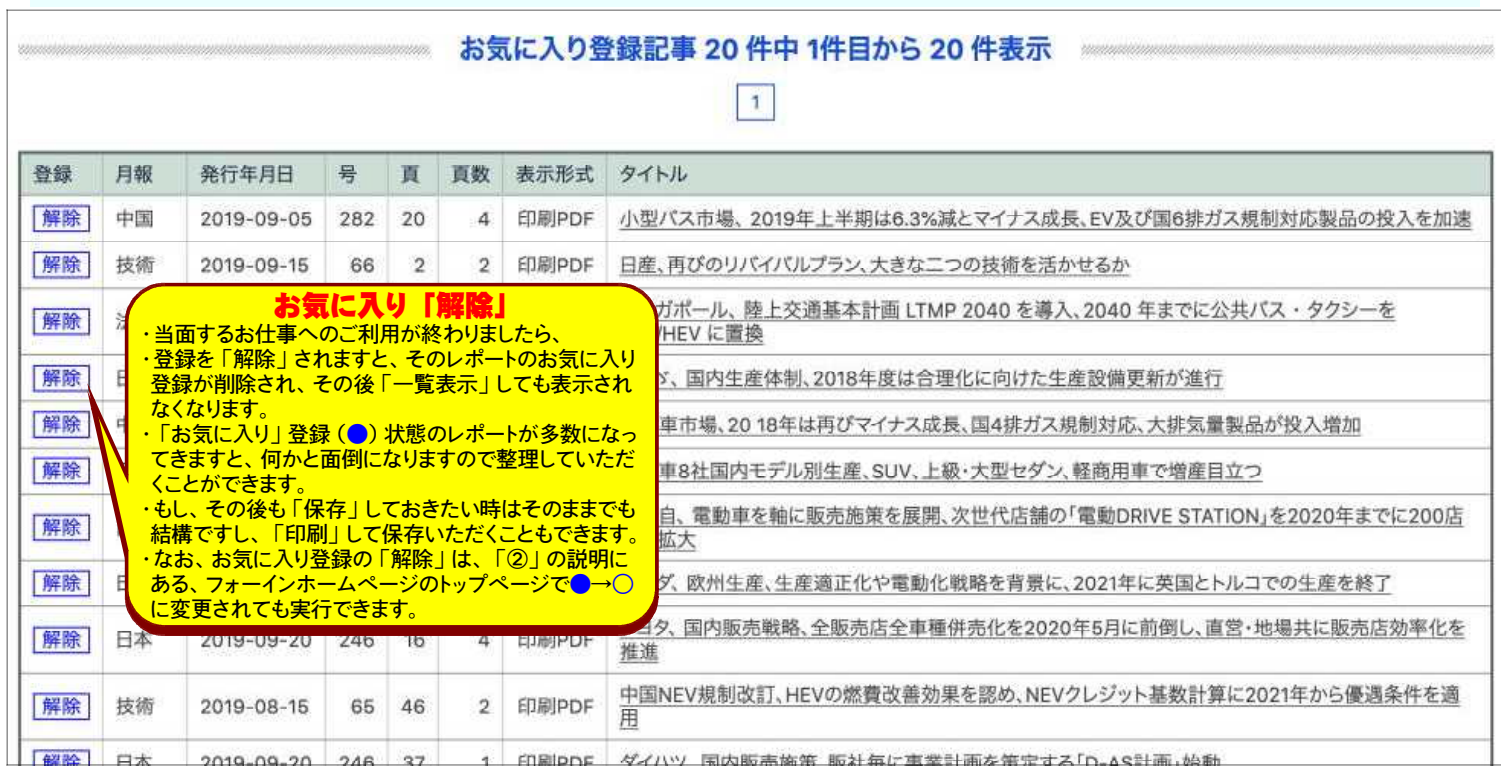